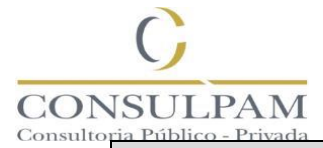

# **GERENCIADOR DE SISTEMAS**

# **PROVA DE CONHECIMENTOS GERAIS**

1. A Palavra Bíblica que afirma: "Na Casa do Pai há muitas moradas" aplica-se também de variadas maneiras ao universo da arte. Cada artista a sua maneira, conforme sua natureza original, conforme suas aptidões, conforme seu amor, seus erros e suas paixões.

De acordo com o texto:

a) Os erros, as paixões, os ímpetos, são obstáculos à plena realização da arte.

b) **A diversidade de talentos explica a diferença de posições ocupadas pelos artistas.**

c) Até mesmo o silêncio é fator importante no processo de formação do artista.

d) A humanidade se destina a optar por uma das moradas na casa do Pai.

2. Leia o texto e assinale a figura de linguagem predominante.

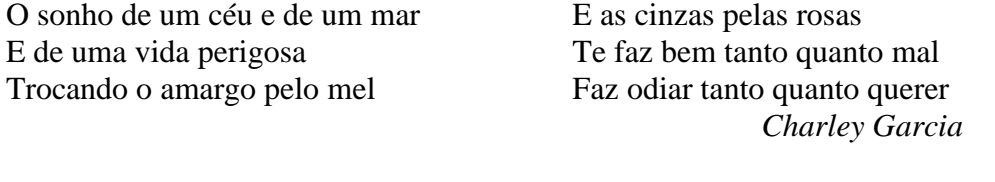

a) Metonímia b) Paradoxo c) **Antítese** d) Hipérbole

3. No Restaurante Tropical havia uma placa indicando a grande variedade de frutas e sabores de sucos lá vendidos. Verifique-a e marque a alternativa CORRETA com relação aos problemas de acentuação gráfica.

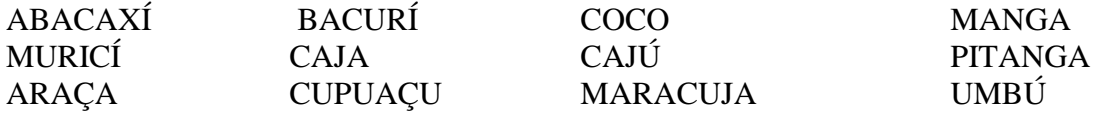

a) Acentuam-se os hiatos tônicos terminados em "i" e "u"

b) **Foram acentuadas indevidamente as oxítonas terminadas em "i" e "u" e deixadas de acentuar as terminadas em "a".**

c) Acentuam-se o "i" e "u" tônico das palavras paroxítonas precedidas de ditongo.

d) Acentuam-se todas as oxítonas terminadas em "i" e "u"

4. " Se tu me amas, ama-me baixinho Não o grites de cima dos telhados Deixa em paz os passarinhos Deixa em paz a mim! Se me queres, Enfim, Tem de ser bem devagarinho, Amada, Que a vida é breve, e o amor mais breve ainda..." *Mário Quintana* 

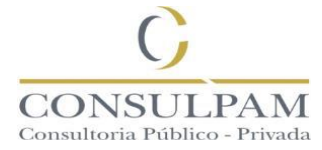

Baseado no texto acima, marque a opção CORRETA:

- a) A palavra TU é um pronome pessoal oblíquo.
- b) **O Eu lírico trata a mulher amada na 2ª pessoa do singular.**
- c) "Devagarinho" é um substantivo abstrato.
- d) Não consta no texto acima palavras cuja função sejam advérbios.

5. Com relação à pronúncia e acentuação das palavras (ortoepia e prosódia), marque a opção CORRETA:

a) Recomenda-se pronunciar o "U" depois de "Q" em "adquirir" e "questões".

b) As palavras meteorologia, beneficiente e estrupo estão todas grafadas corretamente.

c) A letra X tem o som de KS em "exímio", "exceção", "excursão".

## d) **Admitem dupla prosódia: hieróglifo/hieroglifo, Oceânia/Oceania, xérox/xerox.**

6. São paroxítonas e proparoxítonas, respectivamente:

a**) têxtil, álibi** b) ômega, álcool c) sutil, filantropo d) mister, bígamo

7. "O sertanejo é, antes de tudo, um forte. Não tem o raquitismo exaustivo dos mestiços neurastênicos do litoral. A sua aparência, entretanto, no primeiro lance de vista, revela o contrário..." *Os Sertões – Euclides da Cunha* 

### a) **O autor quis mostrar que a superioridade do sertanejo em relação ao litorâneo tem um fundamento racial.**

b) O autor valoriza a raça do homem do litoral

c) O autor usa uma linguagem romântica para descrever o sertanejo e os sertões.

d) A denúncia do crime cometido pela nação conta si própria na Guerra de Canudos não é o tema de "Os Sertões"

8. Assinale a alternativa em que todas as palavras estão escritas CORRETAMENTE:

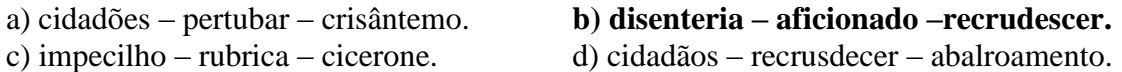

9. Complete a frase abaixo com o presente do subjuntivo dos verbos indicados nos parênteses:

O acordo não\_\_\_\_ as reivindicações, a não ser que \_\_\_\_ os nossos direitos e \_\_\_\_ da luta.

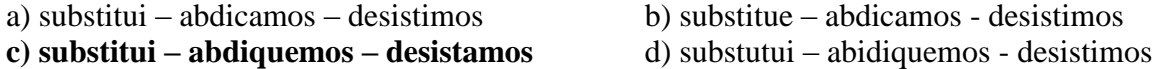

10. Marque a alternativa que completa CORRETAMENTE a frase:

No último\_\_\_\_\_ da orquestra sinfônica, houve \_\_\_\_ entre convidados, apesar de ser uma festa\_\_\_\_\_\_.

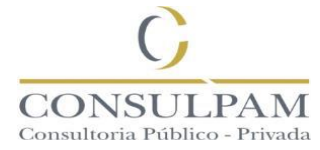

#### a) **concerto, flagrantes, beneficente.** b) conserto, flagrantes, beneficente.

c) concerto, fragrantes, beneficiente. d) concerto, flagantes, beneficente.

11. Certo município do Estado do Pernambuco, construiu uma Igreja Evangélica com recursos próprios, em imóvel público. Em sua justificativa, o prefeito disse que os evangélicos estavam fazendo um excelente trabalho na recuperação de usuários de drogas e, como incentivo, decidiu por fazer a obra em questão.

A conduta do município é:

a) Ilegal, pois o princípio da liberdade religiosa e da livre manifestação do pensamento não assegura esses investimentos, exceto, através de votação da Câmara Municipal.

b) Legal, uma vez que o Município está incentivando grupos que vem trabalhando para o bem estar social.

c) Legal, pois o princípio da liberdade religiosa e da livre manifestação do pensamento assegura esses investimentos.

d) **Ilegal, pois é vedado ao Município estabelecer igrejas, independentemente de pretender fazê-lo em imóvel de sua titularidade.** 

12. Analise as alternativas:

I- É dever do funcionário residir na localidade onde for lotado para exercer as atribuições inerentes ao seu cargo, ou em localidade vizinha, se disto não resultar inconveniência para o serviço público.

II- Disponibilidade é o afastamento temporário do funcionário efetivo ou estável em virtude da extinção do cargo ou da declaração de sua desnecessidade.

III- O processo administrativo disciplinar será instruído por uma comissão composta por 4 (quatro) funcionários efetivos, designada pela autoridade que o houver instaurado, dentre os quais escolherá seu presidente, vice-presidente, secretário e suplente.

Estão CORRETOS: a) I e II b) II e III c) I e III  $d$  **d**) **I, II, III** 

13. *O ministro das Relações Exteriores, Mauro Vieira, partiu nesta terça-feira rumo a Buenos Aires para realizar sua primeira visita bilateral desde que assumiu o cargo, com o objetivo de destacar a aliança estratégica com a Argentina.*

Sobre a relação Brasil e Argentina, assinale a alternativa CORRETA:

#### **a) A Argentina é o terceiro parceiro comercial do Brasil, atrás apenas de China e Estados Unidos, além de ser o principal aliado dentro do Mercosul.**

b) Segundo dados do Ministério de Desenvolvimento, Indústria e Comércio Exterior, as exportações para a Argentina aumentaram 27,2% em 2014 comparado com 2013.

c) A Argentina é o primeiro parceiro comercial do Brasil.

d) Segundo dados do Ministério de Desenvolvimento, Indústria e Comércio Exterior, as exportações para a Argentina praticamente inexistiram em 2014.

14. A Corte de Cassação de Roma, máxima instância judicial italiano, se reuniu quartafeira (10/02) para julgar o pedido de extradição do ex-diretor do Banco do Brasil

\_\_\_\_\_\_\_\_\_\_\_ condenado a mais de 12 anos de prisão no escândalo do Mensalão e que atualmente se encontra em liberdade na Itália.

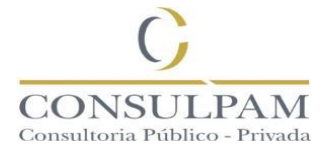

**a) Henrique Pizzolato** b) Delúbio Soares c) Jacinto Lamas d) Nisman Rodriguez

15. Qual atalho do teclado em suas configurações de fábrica pode-se inserir uma página do Internet Explorer em sua lista de favoritos?

a) CTRL+B b) CTRL+C **c) CTRL+D** d) CTRL+E

16. Onde são armazenados os endereços dos últimos sites visitados do Microsoft Internet Explorer?

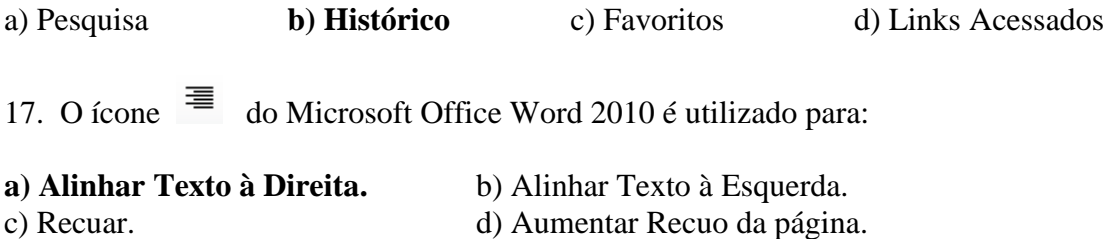

18. O campeonato de futebol em um estádio é disputado por vinte times, sendo seis deles de uma mesma cidade X. Cada time irá jogar duas vezes com os demais oponentes. A porcentagem de jogos nas quais os dois times são da cidade X é:

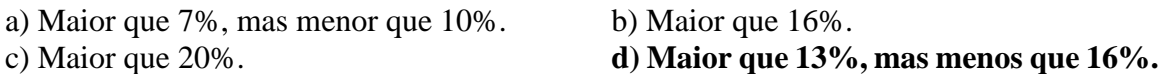

19. Numa casa de universitários moram 14 pessoas, sendo 6 cearenses, 4 mineiros e 4 goianos. Para fazer a limpeza da casa, será formada uma equipe com 2 cearenses, 1 mineiro e 1 goiano, escolhidos aleatoriamente. De quantas maneiras é possível formar está equipe de limpeza?

#### **a) 240 maneiras**

b) 260 maneiras

c) 280 maneiras

d) 300 maneiras

20. Uma pesquisa feita sobre grupos sanguíneos ABO, na qual foram coletados e testados 6.000 amostras de uma mesma cidade. A coleta mostrou que 2.527 pessoas têm o antígeno A, 2.234 o antígeno B e 1.846 não possuem nem um dos dois antígenos. Com esses dados é possível AFIRMAR que a probabilidade que uma dessas pessoas, escolhida aleatoriamente, tenha os dois antígenos é de:

a) 5%

**b) 10%** 

c) 15%

d) 20%

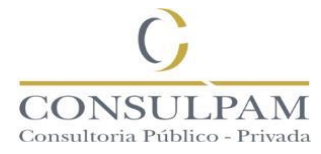

## **PROVA DE CONHECIMENTOS ESPECÍFICOS**

21. Todos os servlets têm que implementar a interface servlet. Esta interface está localizada no pacote:

a) **javax.servlet** b) javax.web.servlet c) javax.web d) java.j2ee

22. O núcleo do sistema Linux apresenta em sua estrutura os seguintes componentes:

a) Gerenciador de memória principal, gerenciador de processador, gerenciador de sistema principal.

b) Gerenciador de sinais, gerenciador de escalonamento de CPU, E/S.

c) Gerenciador de processos, gerenciador de memória virtual, gerenciador de TCP/IP.

**d) Gerenciador de memória, E/S, gerenciador de processos.** 

23. Distribuição Linux é um sistema operacional Unix-like, incluindo o Kernel Linux e outros softwares de aplicação. Distribuições (ou "distros") podem ser mantidas por organizações comerciais ou por projetos comunitários. São exemplos de distribuições Linux:

a) SUZA, red hat. b) **fedora, debian.** c) kuru, ubuntu. d) knopfull, mandritt.

24. É uma variável que contém um endereço de memória e, normalmente, é a posição de outra variável na memória.

a) Variável global. b) Vetores. **c) Ponteiros**. d) Matrizes.

25. A memória de um computador é um termo genérico para expressar a capacidade de armazenamento de uma máquina. A unidade básica de armazenamento de um computador é:

**a) byte** b) Mega c) Giga d) Tera

26. O Internet Explorer apresenta uma lista chamada "histórico", que mostra as páginas visitadas anteriormente. Para ter acesso ao histórico e configurá-lo, deve-se ir em qual menu:

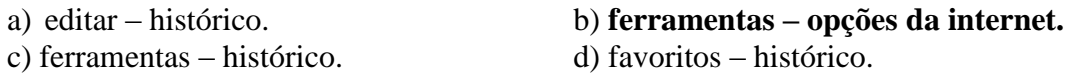

27. Quando se deseja selecionar uma das opções de "Quebra de Texto Automática" no Microsoft Word 2010, deve-se:

a) Ir ao menu inserir, na caixa Organizar selecionar uma das opções de Quebra de texto Automática.

**b) Ir ao menu Layout da Página, na caixa Organizar selecionar uma das opções de Quebra de Texto Automática.** 

c) Ir ao menu Exibição, na caixa Organizar selecionar uma das opções de Quebra de Texto Automática.

d) Não se pode efetuar uma Quebra de Texto pela Barra de Menus. Só se pode usar pelo comando do mouse.

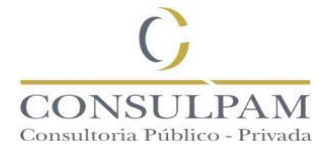

28. No ambiente gráfico KDE, as diversas distribuições do Linux podem utilizar os navegadores de internet, como o Mozilla Firefox e o:

a) **opera.** b) access. c) outlook. d) gnome.

29. Para eliminar uma tabela no Oracle, utilizamos o comando:

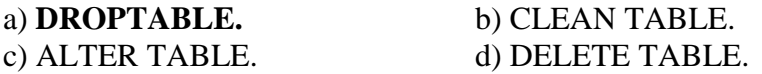

30. A interrupção do carregamento de uma página no navegador Internet Explorer é realizada pressionando-se:

a)  $\text{ctrl} + \text{s}$ . **b**) alt + s. **c) esc. d**) ctrl + alt + del.

31. Ian precisa juntar algumas células no Microsoft Excel 2010 para poder dar continuidade em seu trabalho. Em qual caixa do menu "Página Inicial" ele irá encontrar a opção "Mesclar Células"?

a) Estilo b) Organizar **c) Alinhamento** d) Edição

32. Para configurar o endereço (URL) do site inicial do navegador web internet explorer versão 7, deve-se ir no menu:

#### a) **Ferramentas – opções da internet – geral.**

b) Ferramentas – opções da internet – avançadas.

c) Ferramentas – opções da internet – conexões.

d) Ferramentas – opções da internet – conteúdo.

33. Em uma página do Internet Explorer, o atalho CTRL + F e CTRL + P, é o comando para executar, RESPECTIVAMENTE:

a) Localizar uma palavra ou texto; procurar arquivo no computador.

b) Exibir a barra de ferramentas; imprimir a página.

**c) Localizar uma palavra ou texto; imprimir a página.** 

d) Salvar a página no computador; parar o carregamento da página.

34. Código Java adequado a ser inserido em (1), para que a classe HibernatePessoaDAO abstraia as funcionalidades de acesso a dados no framework Spring.

a) @Controller **b) @Repository** c) @Service d) @Entity

35. Considere uma planilha do Microsoft Excel, onde a célula A1 contém a fórmula: =\$B\$1+\$C\$1. Se esta fórmula fosse copiada para a célula A2, a fórmula seria:

a) **=\$B\$1+\$C\$1.** b) =\$B\$2+\$C\$1. c) =\$B\$2+\$C\$2. d) =\$B\$1+\$C\$2.

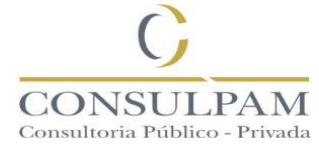

36. No Microsoft Word, uma série de comandos e instruções que podem ser agrupados em um único comando, objetivando automatizar uma tarefa, constitui:

a) fonte. b) parágrafo. c) seção. **d) macro.** 

37. Para iniciar uma nova apresentação em branco no Power Point, é possível utilizar a opção "Apresentação em branco", no "Painel de Tarefas", ou ainda o botão "Novo", que localiza-se no início da barra de ferramentas. Ao proceder com esse comando, o "Painel de Tarefas" se modificará para:

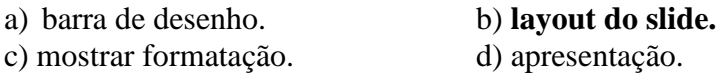

38. Em relação ao sistema operacional Linux, assinale a opção CORRETA.

a) Não é possível instalar o Linux em uma máquina em que já esteja instalado outro sistema operacional, por isso gera incompatibilidade entre eles.

b) No Linux, Konkeror é um editor de textos que tem funcionalidades semelhantes às do Word, mas permite acessos a arquivos em diversos formatos, além do .doc.

**c) O KDE Control Center oferece opções de configuração do ambiente Linux, tendo funcionalidades equivalentes às do Painel de Controle do Windows.** 

d) A segurança do sistema operacional Linux está no fato de permitir o uso de apenas um usuário por computador, o que evita a necessidade de senhas ou outras formas de restrição de acesso.

39. Coloque (V) para os itens verdadeiro e (F) para os falsos.

( ) No Internet Explorer, ao acessar uma página por meio do protocolo seguro HTTP, que utiliza o algoritmo de criptografia SSL (secure socket layer), o usuário é informado pelo navegador, mediante a exibição de um ícone contendo um cadeado, de que a conexão é segura.

( ) Uma das formas de busca de informações na internet utilizando os sítios de busca, como o Google, é por meio da utilização de operadores booleanos, os quais podem variar dependendo da ferramenta de busca utilizada.

( ) A ferramenta mais adequada para se fazer o gerenciamento de pastas e arquivos no ambiente Windows é o Internet Explorer, que permite organizar as informações de maneira estruturada e hierárquica.

( ) Uma das formas de bloquear o acesso a locais não autorizados e restringir acessos a uma rede de computadores é por meio da instalação de firewall, o qual pode ser instalado na rede como um todo, ou apenas em servidores ou nas estações de trabalho.

Marque o item que a sequência CORRETA:

a) V, V, V, F. b) **V, V, F, V.** c) F, F, V, V. d) F, V, V, F.

40. \_\_\_\_\_\_\_\_\_\_\_\_\_\_\_\_ é a principal interface de tempo de execução entre uma aplicação Java e o Hibernate.

a) SQLQuery. b) Query. c) Filter. d**) Session**.

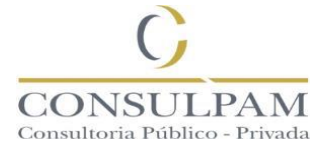

41. Marque a opção que contém apenas ferramentas de navegação para ter acesso à internet utilizadas em redes de computadores:

#### **a) Internet explorer, mozilla firefox, google chrome, opera.**

- b) Outlook, ICQ, MSN, twitter.
- c) Web, www, finger, outlook express.
- d) Goher, outlook, wais, netnews.

42. A certificação digital opera com base em um documento eletrônico e um recurso, denominando-se, respectivamente:

- a) Segurança digital; dado digital.
- b) Segurança da informação; informação digital.
- **c) Certificado digital; assinatura digital.**
- d) Certificado de informação; informação digital.

43. Em um sistema operacional, o momento no qual um conjunto de processos, para ser executado, aguarda um evento que vai ocorrer a partir da execução de um processo desse mesmo conjunto, denomina-se:

a) gridlock. b) livelock. c) blocking. d) **deadlock.** 

44. O sistema de arquivos mais simples e compatível com praticamente todos os sistemas operacionais Windows, é:

**a) FAT16.** b) EXT3. c) NTFS. d) FAT32.

45. O sistema operacional Linux permite executar comandos em arquivos. Os comandos para remover, criar e acessar um diretório vazio são, respectivamente:

a) **rmdir, mkdir, cd.** b) cd, rd, md. c) mv, rm, pwd. d) ls, rm, md.

46. Para bloquear um "pop up", deve-se utilizar a opção "bloqueador de pop ups", onde essa opção se encontra no menu:

a) exibir. b) arquivo. c) editar. d) **ferramentas.** 

47. Na linguagem Orientada a Objetos, a separação de aspectos internos e externos de um objeto refere-se ao conceito de:

a) Herança. b) **Encapsulamento**. c) Abstração. d)Istanciação.

48. O Windows permite a conexão com uma pasta de rede compartilhada bem como a atribuição de uma letra de unidade à conexão, para ter acesso, clica-se com o botão direito em "Meu Computador" e em seguida:

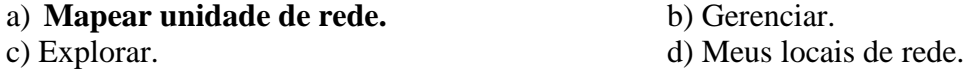

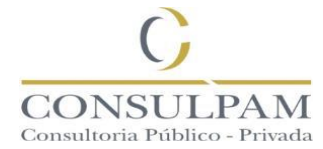

49. O computador apresenta disco rígido, que pode ser dividido em partes lógicas, nomeadas de partições, que são formatadas para um devido sistema de arquivos. O sistema de arquivos desenvolvido especificamente para sistemas operacionais Linux é chamado de:

a) FAT32. b) HFS+. c) **EXT2.** d)NTFS.

50. \_\_\_\_\_\_\_\_\_\_\_\_\_\_ é um diagrama comportamental que se preocupa com a ordem temporal em que as mensagens são trocadas entre os objetos envolvidos em um determinado processo.

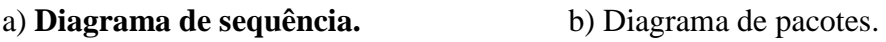

c) Diagrama de objetos. d) Diagrama de classes.